# Linguaggi di Programmazione <sup>I</sup> – Lezione <sup>3</sup>

Prof. Marcello Sette <mailto://marcello.sette@gmail.com><http://sette.dnsalias.org>

<sup>16</sup> marzo <sup>2010</sup>

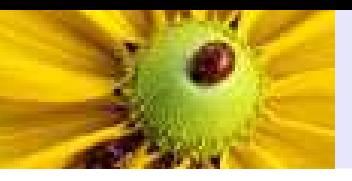

[Procedure](#page-2-0) come astrazioni

Record di [attivazione](#page-30-0)

[Propagazione](#page-39-0) dei data object

**[Bibliografia](#page-54-0)** 

<span id="page-2-0"></span>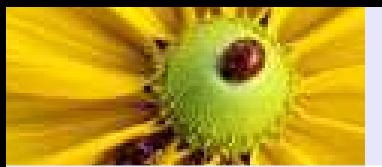

#### [Procedure](#page-2-0) come astrazioni

[Procedure](#page-3-0) Astrazione [procedurale](#page-7-0)[Dichiarazione](#page-10-0)

[Invocazione](#page-12-0) di . . .

[Ambiente](#page-14-0) di . . .

[Esempio](#page-19-0)

Record di [attivazione](#page-30-0)

[Propagazione](#page-39-0) dei data object

[Bibliografia](#page-54-0)

# Procedure come astrazioni

<span id="page-3-0"></span>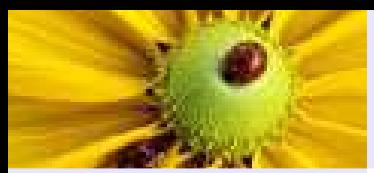

[Procedure](#page-2-0) come astrazioni

#### [Procedure](#page-3-0)

Astrazione

[procedurale](#page-7-0)

[Dichiarazione](#page-10-0)

[Invocazione](#page-12-0) di . . .

[Ambiente](#page-14-0) di . . .

[Esempio](#page-19-0)

Record di [attivazione](#page-30-0)

[Propagazione](#page-39-0) dei data object

[Bibliografia](#page-54-0)

**Procedure** sono astrazioni di parti di programma in unità di esecuzione più piccole, come enunciati o espressioni, in modo da nascondere <sup>i</sup> dettagli irrilevanti ai fini del loro (ri-)uso.

[Procedure](#page-2-0) come astrazioni

#### [Procedure](#page-3-0)

- Astrazione[procedurale](#page-7-0)
- [Dichiarazione](#page-10-0)
- [Invocazione](#page-12-0) di . . .
- [Ambiente](#page-14-0) di . . .
- [Esempio](#page-19-0)
- Record di [attivazione](#page-30-0)
- [Propagazione](#page-39-0) dei data object
- [Bibliografia](#page-54-0)

**Procedure** sono astrazioni di parti di programma in unità di esecuzione più piccole, come enunciati o espressioni, in modo da nascondere <sup>i</sup> dettagli irrilevanti ai fini del loro (ri-)uso. Vantaggi:

■ Programmi più semplici da scrivere, leggere o modificare; suddivisione dei compiti in ogn<sup>i</sup> brano di programma; progettazione top-down.

[Procedure](#page-2-0) come astrazioni

#### [Procedure](#page-3-0)

- Astrazione[procedurale](#page-7-0)
- [Dichiarazione](#page-10-0)
- [Invocazione](#page-12-0) di . . .
- [Ambiente](#page-14-0) di . . .
- [Esempio](#page-19-0)
- Record di [attivazione](#page-30-0)
- [Propagazione](#page-39-0) dei data object
- [Bibliografia](#page-54-0)

**Procedure** sono astrazioni di parti di programma in unità di esecuzione più piccole, come enunciati o espressioni, in modo da nascondere <sup>i</sup> dettagli irrilevanti ai fini del loro (ri-)uso. Vantaggi:

- Programmi più semplici da scrivere, leggere o modificare; suddivisione dei compiti in ogn<sup>i</sup> brano di programma; progettazione top-down.
- Unità di programmi indipendenti o con dipendenze ben specificate a livello più alto.

[Procedure](#page-2-0) come astrazioni

#### [Procedure](#page-3-0)

- Astrazione[procedurale](#page-7-0)
- [Dichiarazione](#page-10-0)
- [Invocazione](#page-12-0) di . . .
- [Ambiente](#page-14-0) di . . .
- [Esempio](#page-19-0)
- Record di [attivazione](#page-30-0)
- [Propagazione](#page-39-0) dei data object
- [Bibliografia](#page-54-0)

**Procedure** sono astrazioni di parti di programma in unità di esecuzione più piccole, come enunciati o espressioni, in modo da nascondere <sup>i</sup> dettagli irrilevanti ai fini del loro (ri-)uso. Vantaggi:

- Programmi più semplici da scrivere, leggere o modificare; suddivisione dei compiti in ogn<sup>i</sup> brano di programma; progettazione top-down.
- Unità di programmi indipendenti o con dipendenze ben specificate a livello più alto.
- Riusabilità di brani di programmi; riduzione errori.

<span id="page-7-0"></span>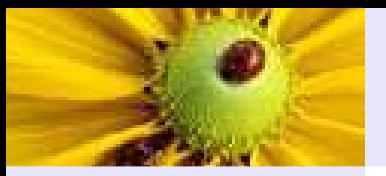

### Astrazione procedurale

[Procedure](#page-2-0) come astrazioni

[Procedure](#page-3-0)

Astrazione

[procedurale](#page-7-0)

[Dichiarazione](#page-10-0)

[Invocazione](#page-12-0) di . . .

[Ambiente](#page-14-0) di . . .

[Esempio](#page-19-0)

Record di [attivazione](#page-30-0)

[Propagazione](#page-39-0) dei data object

[Bibliografia](#page-54-0)

■ Se si distinguono come unità di esecuzione, in ordine crescente di complessità, espressioni, enunciati, blocchi, programmi, allora si definisce

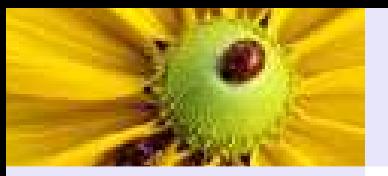

### Astrazione procedurale

[Procedure](#page-2-0) come astrazioni[Procedure](#page-3-0) Astrazione [procedurale](#page-7-0) [Dichiarazione](#page-10-0)[Invocazione](#page-12-0) di . . . [Ambiente](#page-14-0) di . . . [Esempio](#page-19-0)Record di [attivazione](#page-30-0) [Propagazione](#page-39-0) dei data object

[Bibliografia](#page-54-0)

■ Se si distinguono come unità di esecuzione, in ordine crescente di complessità, espressioni, enunciati, blocchi, programmi, allora si definisce

■ astrazione procedurale la rappresentazione di una unità di esecuzione attraverso un'altra unità più semplice.

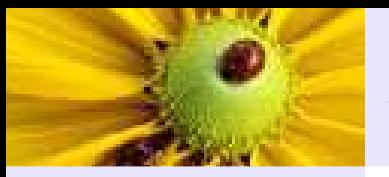

### Astrazione procedurale

[Procedure](#page-2-0) come astrazioni[Procedure](#page-3-0) Astrazione [procedurale](#page-7-0)[Dichiarazione](#page-10-0)[Invocazione](#page-12-0) di . . . [Ambiente](#page-14-0) di . . . [Esempio](#page-19-0)Record di [attivazione](#page-30-0) [Propagazione](#page-39-0) dei data object

[Bibliografia](#page-54-0)

- Se si distinguono come unità di esecuzione, in ordine crescente di complessità, espressioni, enunciati, blocchi, programmi, allora si definisce
- astrazione procedurale la rappresentazione di una unità di esecuzione attraverso un'altra unità più semplice.
- In pratica è la rappresentazione di un blocco attraverso un enunciato <sup>o</sup> una espressione.

<span id="page-10-0"></span>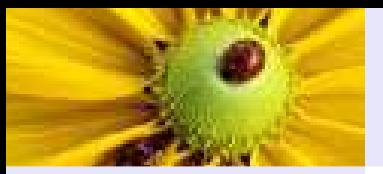

# Dichiarazione di procedura

[Procedure](#page-2-0) come astrazioni

[Procedure](#page-3-0)Astrazione

[procedurale](#page-7-0)

[Dichiarazione](#page-10-0)

[Invocazione](#page-12-0) di . . .

[Ambiente](#page-14-0) di . . .

[Esempio](#page-19-0)

Record di [attivazione](#page-30-0)

[Propagazione](#page-39-0) dei data object

[Bibliografia](#page-54-0)

■ Causa la generazione di un oggetto analogo al Type Object (anche se in questo corso non esaminato).

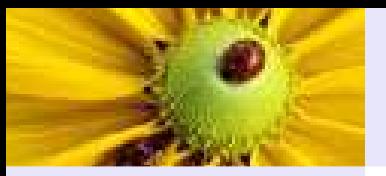

# Dichiarazione di procedura

[Procedure](#page-2-0) come astrazioni

[Procedure](#page-3-0)Astrazione

[procedurale](#page-7-0)

[Dichiarazione](#page-10-0)

[Invocazione](#page-12-0) di . . .

[Ambiente](#page-14-0) di . . .

[Esempio](#page-19-0)

Record di [attivazione](#page-30-0)

[Propagazione](#page-39-0) dei data object

[Bibliografia](#page-54-0)

■ Causa la generazione di un oggetto analogo al Type Object (anche se in questo corso non esaminato).

■ Il processo avviene durante la compilazione.

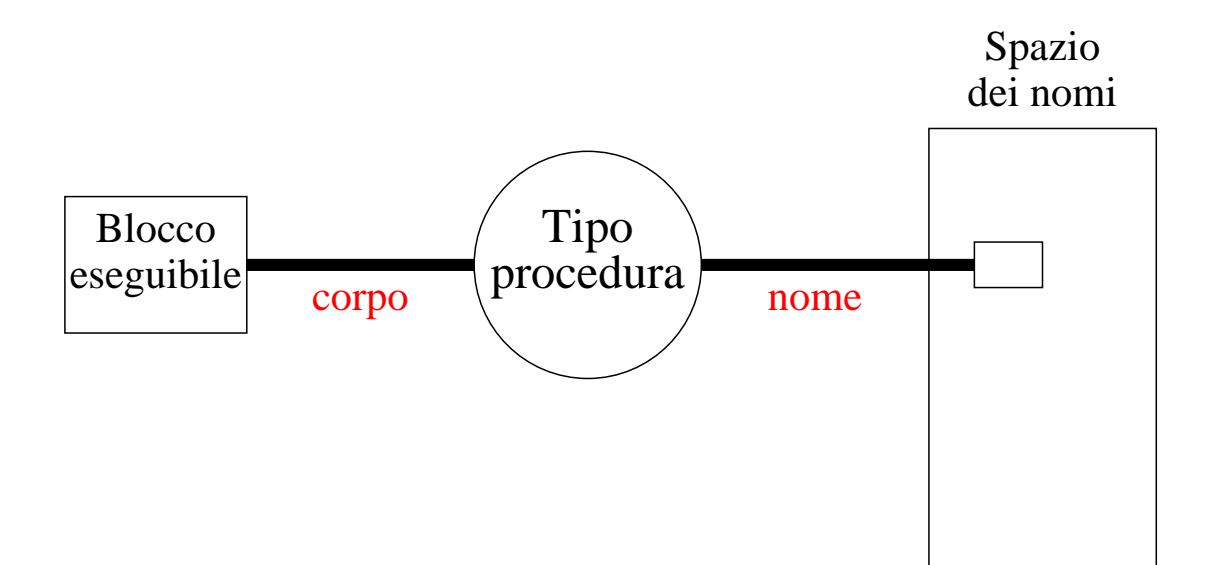

<span id="page-12-0"></span>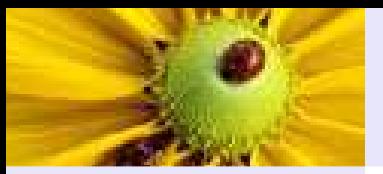

### Invocazione di una procedura

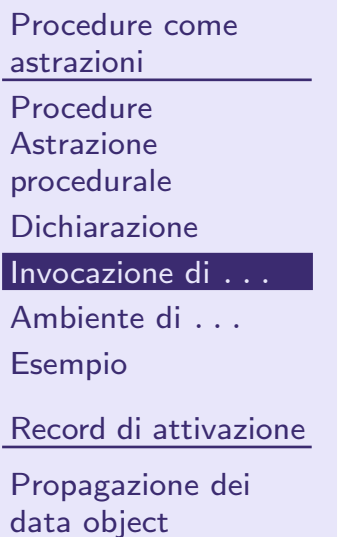

[Bibliografia](#page-54-0)

■ Causa la generazione di un oggetto analogo al Data Object.

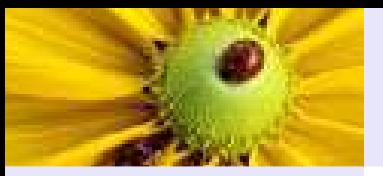

### Invocazione di una procedura

[Procedure](#page-2-0) come astrazioni[Procedure](#page-3-0)

Astrazione

[procedurale](#page-7-0)

[Dichiarazione](#page-10-0)

[Invocazione](#page-12-0) di . . .

[Ambiente](#page-14-0) di . . .

[Esempio](#page-19-0)

Record di [attivazione](#page-30-0)

[Propagazione](#page-39-0) dei data object

[Bibliografia](#page-54-0)

■ Causa la generazione di un oggetto analogo al Data Object.

- Il processo avviene durante l'esecuzione, nel momento in cui c'è l'invocazione della procedura.
- Ogni invocazione diversa della stessa procedura causa la generazione di un nuovo "oggetto procedura" con lo stesso legame di tipo, ma con diverso record di attivazione.

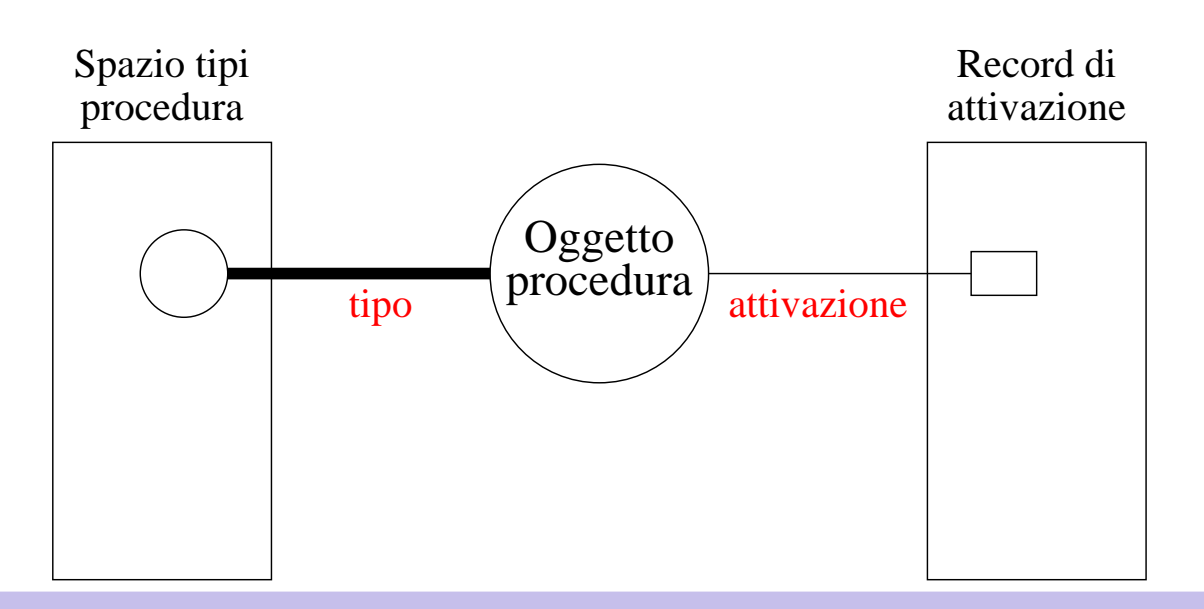

<span id="page-14-0"></span>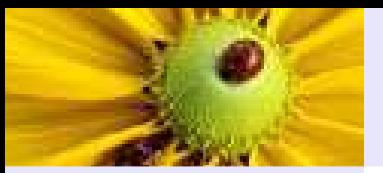

[Procedure](#page-2-0) come astrazioni[Procedure](#page-3-0)Astrazione

[procedurale](#page-7-0)

[Dichiarazione](#page-10-0)

[Invocazione](#page-12-0) di . . .

[Ambiente](#page-14-0) di . . .

[Esempio](#page-19-0)

Record di [attivazione](#page-30-0)

[Propagazione](#page-39-0) dei data object

[Bibliografia](#page-54-0)

Analogamente a quanto avveniva per un blocco (di cui la procedura è astrazione), il **record di attivazione** rappresenta l'intero ambiente di esecuzione di una procedura.

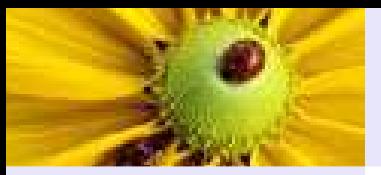

[Procedure](#page-2-0) come astrazioni**[Procedure](#page-3-0)**  Astrazione [procedurale](#page-7-0) [Dichiarazione](#page-10-0)[Invocazione](#page-12-0) di . . . [Ambiente](#page-14-0) di . . . [Esempio](#page-19-0)

Record di [attivazione](#page-30-0)

[Propagazione](#page-39-0) dei data object

[Bibliografia](#page-54-0)

Analogamente a quanto avveniva per un blocco (di cui la procedura è astrazione), il **record di attivazione** rappresenta l'intero ambiente di esecuzione di una procedura. Esso consiste di solito in:

1. ambiente locale (tutti <sup>i</sup> data object che sono definiti all'interno della procedura);

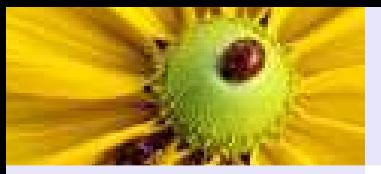

[Procedure](#page-2-0) come astrazioni[Procedure](#page-3-0) Astrazione [procedurale](#page-7-0) [Dichiarazione](#page-10-0)[Invocazione](#page-12-0) di . . . [Ambiente](#page-14-0) di . . . [Esempio](#page-19-0)Record di [attivazione](#page-30-0) [Propagazione](#page-39-0) dei data object

[Bibliografia](#page-54-0)

Analogamente a quanto avveniva per un blocco (di cui la procedura è astrazione), il **record di attivazione** rappresenta l'intero ambiente di esecuzione di una procedura. Esso consiste di solito in:

1. ambiente locale (tutti <sup>i</sup> data object che sono definiti all'interno della procedura);

2. ambiente non locale (tutti i data object la cui definizione è propagata da altre procedure);

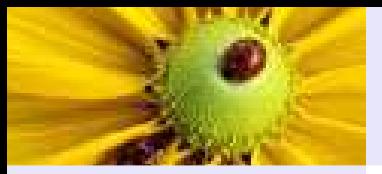

[Procedure](#page-2-0) come astrazioni[Procedure](#page-3-0) Astrazione [procedurale](#page-7-0) [Dichiarazione](#page-10-0)[Invocazione](#page-12-0) di . . . [Ambiente](#page-14-0) di . . . [Esempio](#page-19-0)Record di [attivazione](#page-30-0)

[Propagazione](#page-39-0) dei data object

[Bibliografia](#page-54-0)

Analogamente a quanto avveniva per un blocco (di cui la procedura è astrazione), il **record di attivazione** rappresenta l'intero ambiente di esecuzione di una procedura. Esso consiste di solito in:

1. ambiente locale (tutti <sup>i</sup> data object che sono definiti all'interno della procedura);

2. ambiente non locale (tutti i data object la cui definizione è propagata da altre procedure);

3. ambiente dei parametri (contiene informazioni sui dati che sono passati [d]alla procedura).

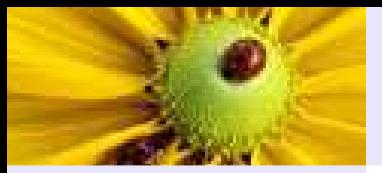

[Procedure](#page-2-0) come astrazioni**[Procedure](#page-3-0)**  Astrazione [procedurale](#page-7-0) [Dichiarazione](#page-10-0)[Invocazione](#page-12-0) di . . . [Ambiente](#page-14-0) di . . . [Esempio](#page-19-0)Record di [attivazione](#page-30-0)

[Propagazione](#page-39-0) dei data object

[Bibliografia](#page-54-0)

Analogamente a quanto avveniva per un blocco (di cui la procedura è astrazione), il **record di attivazione** rappresenta l'intero ambiente di esecuzione di una procedura. Esso consiste di solito in:

1. ambiente locale (tutti <sup>i</sup> data object che sono definiti all'interno della procedura);

2. ambiente non locale (tutti i data object la cui definizione è propagata da altre procedure);

3. ambiente dei parametri (contiene informazioni sui dati che sono passati [d]alla procedura).

Ogni volta che una procedura viene invocata il suo record di attivazione viene aggiunto al cosiddetto stack di esecuzione. Sul top dello stack c'è sempre il record relativo alla procedura correntemente in esecuzione.

Alla terminazione della procedura, il record di attivazione viene rimosso dallo stack.

<span id="page-19-0"></span>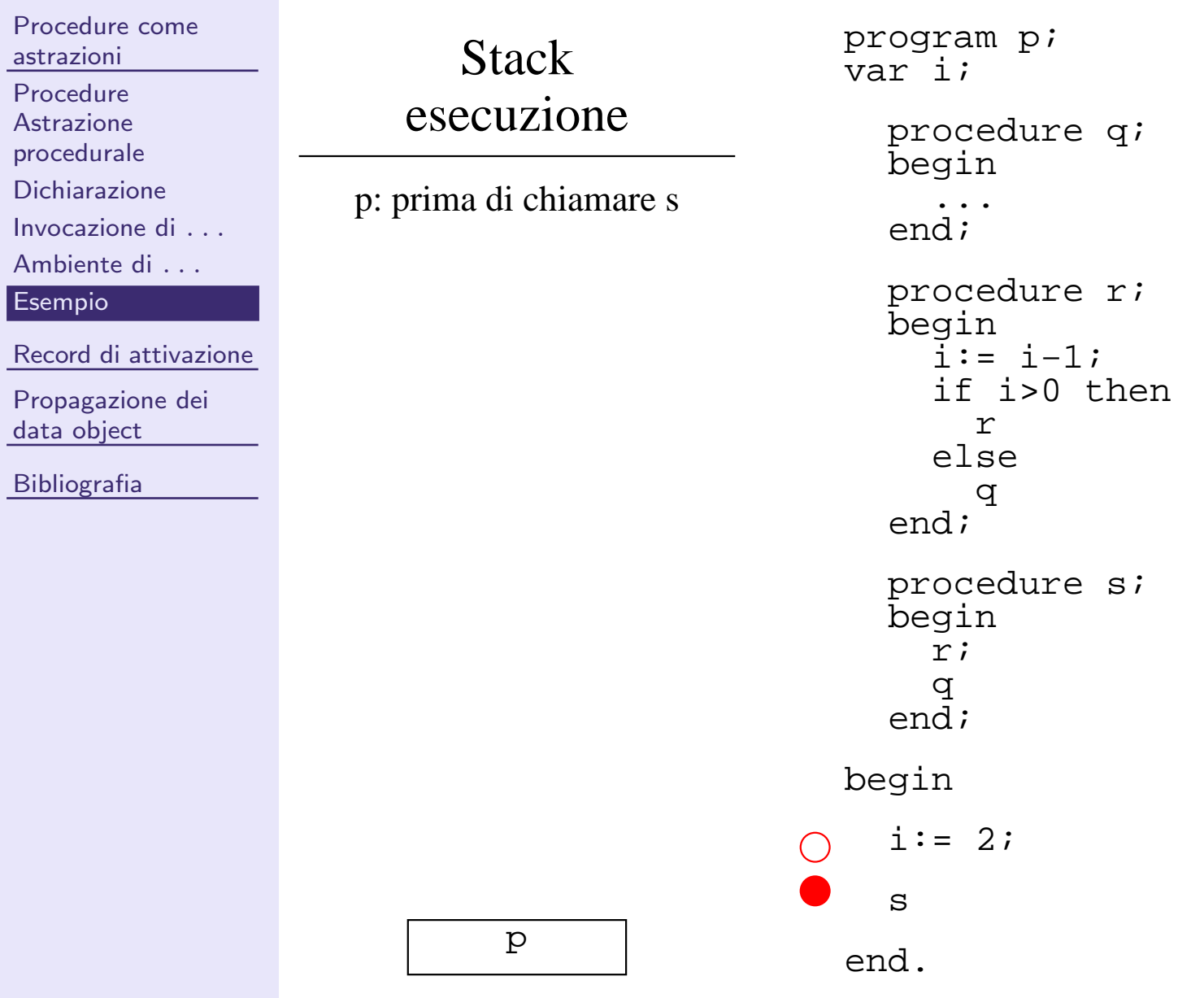

**D** 

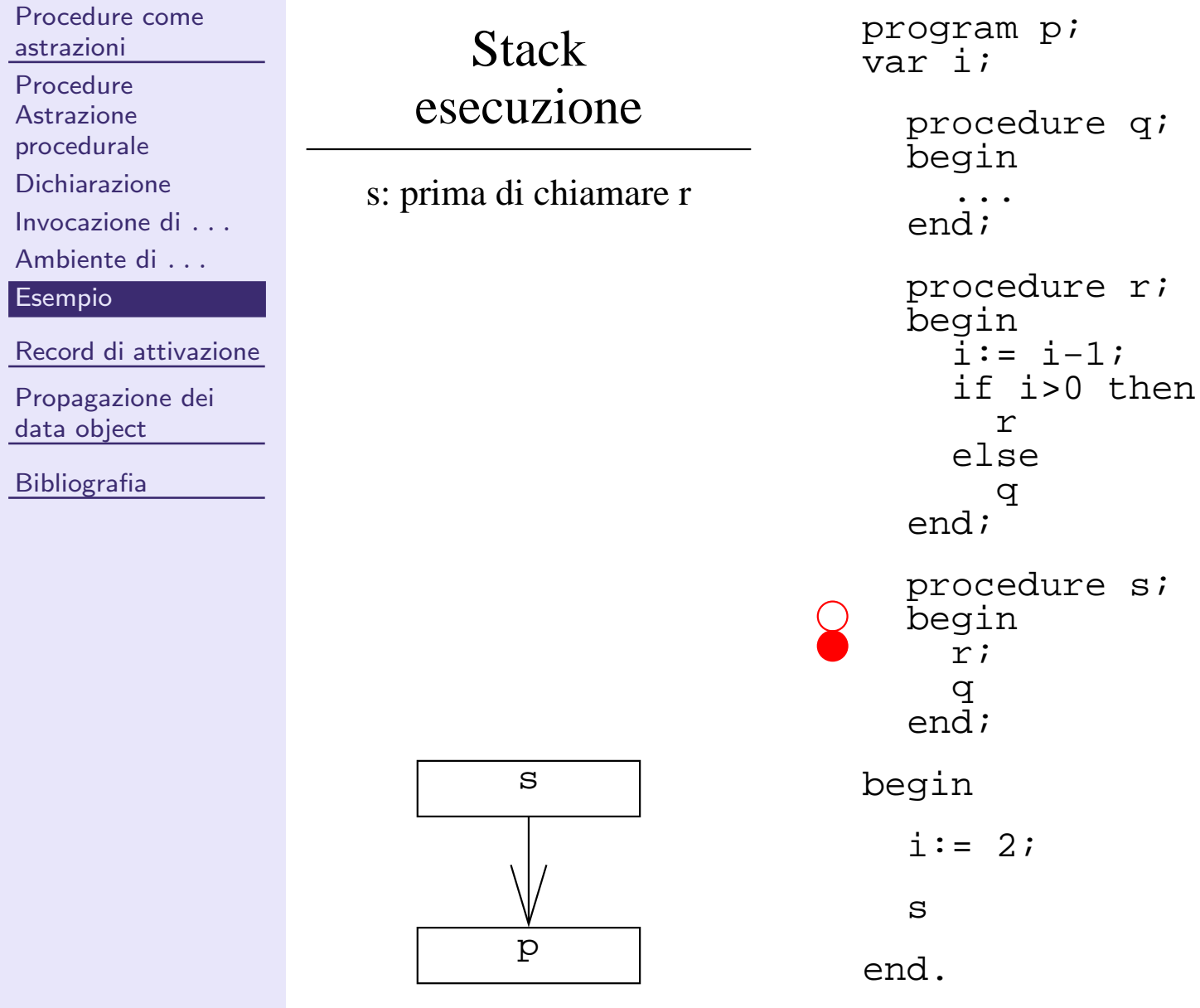

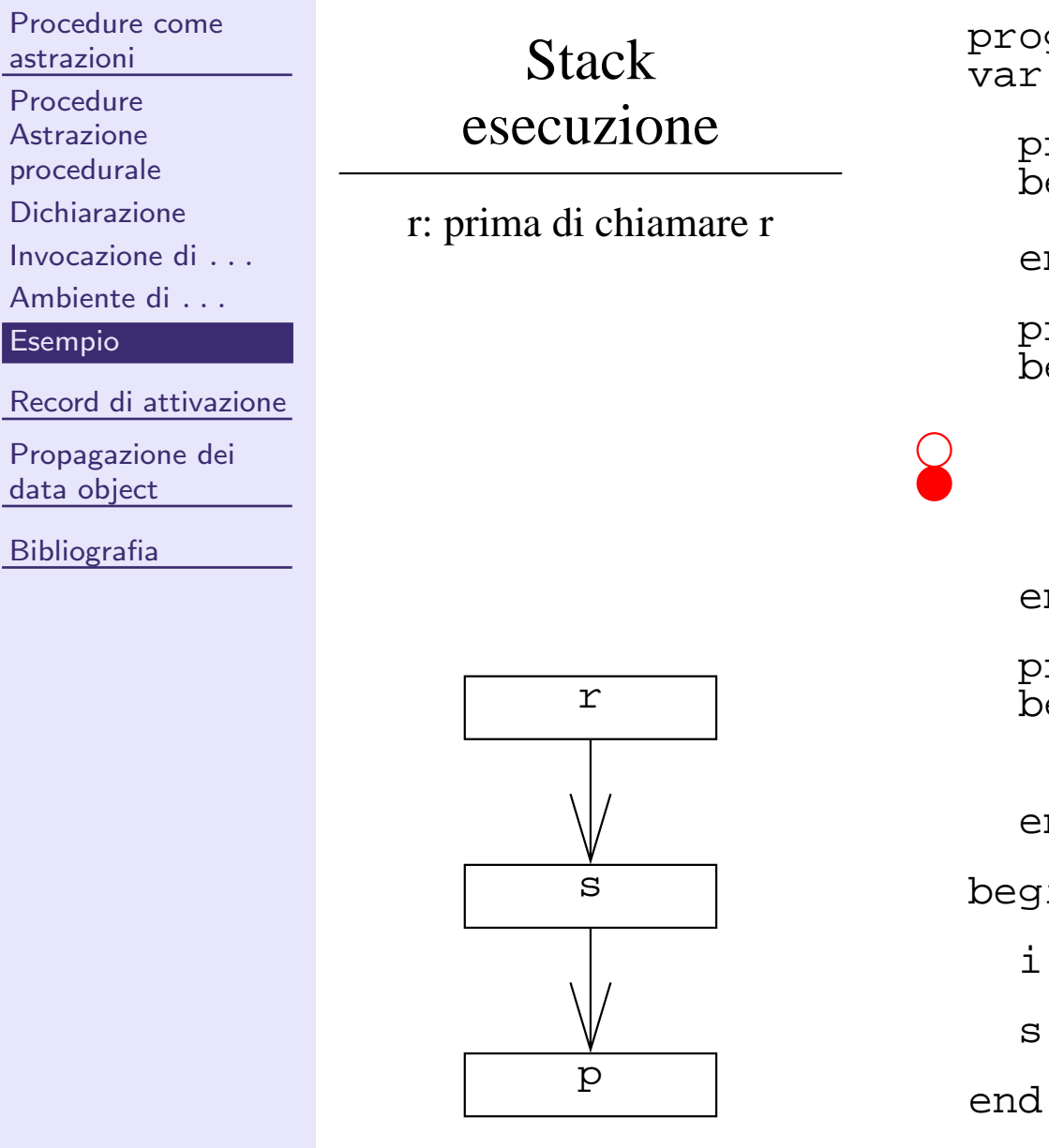

 end;  $\dot{1}$ ; gram p;  $:= 2i$ begin q q end;end. r; begin procedure s; else r if i>0 then i:= i−1; beginrocedure r*i*  end; ... beginrocedure q;

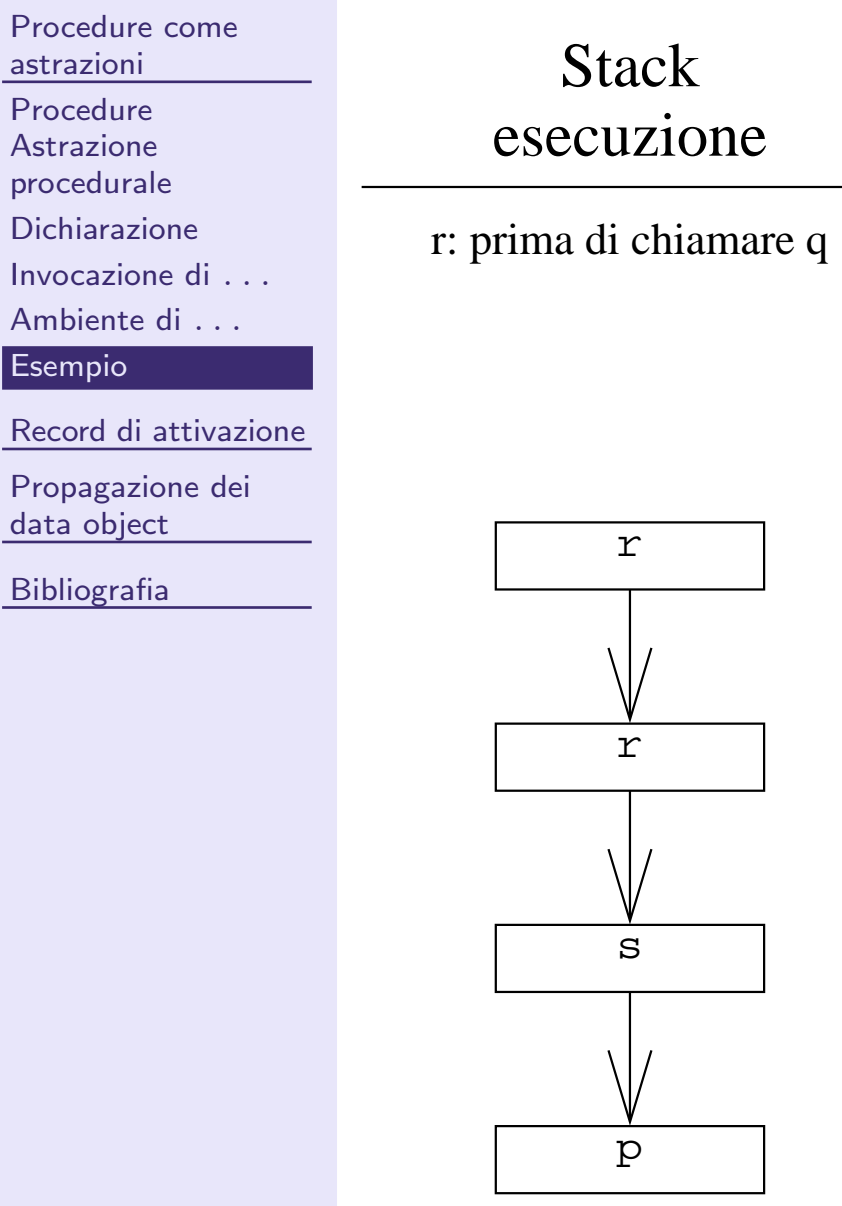

program p;var i; procedure q; begin ... end;procedure r; begin i:= i−1; if i>0 then $($ )  $\Upsilon$  else q end; procedure s; begin r; q end; begin $i := 2i$  send.

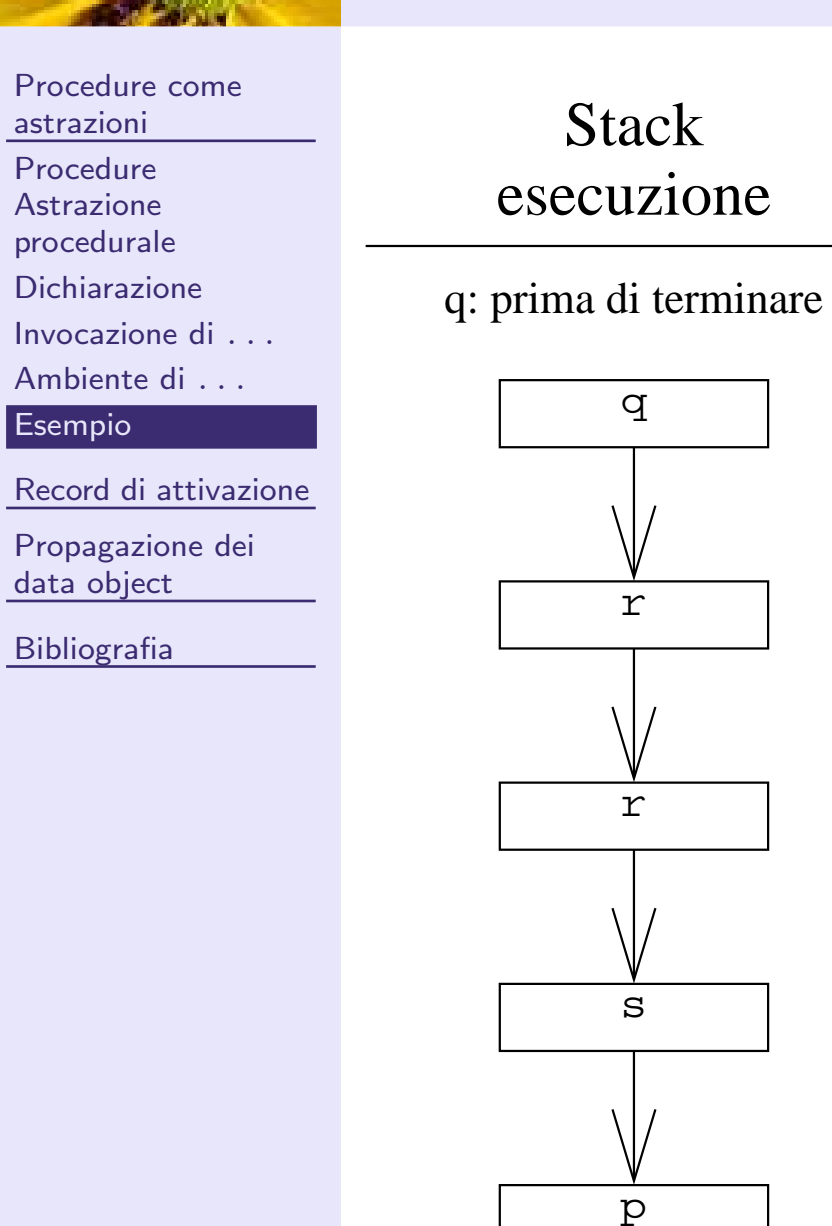

 end; procedure q; begin ... end; procedure r; begin i:= i−1; if i>0 then r else q procedure s; begin r; qend. end; begin $i := 2i$  sprogram p;var i;

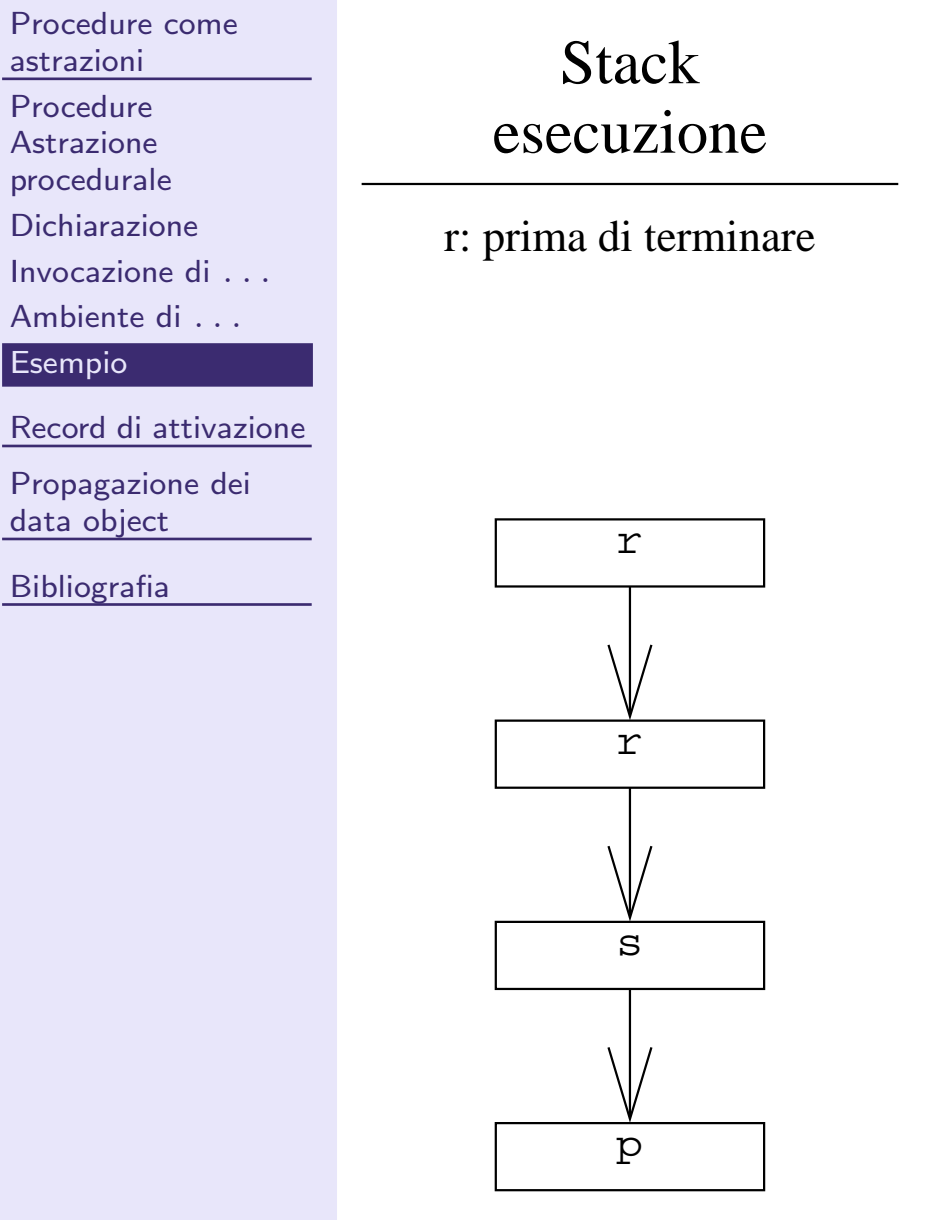

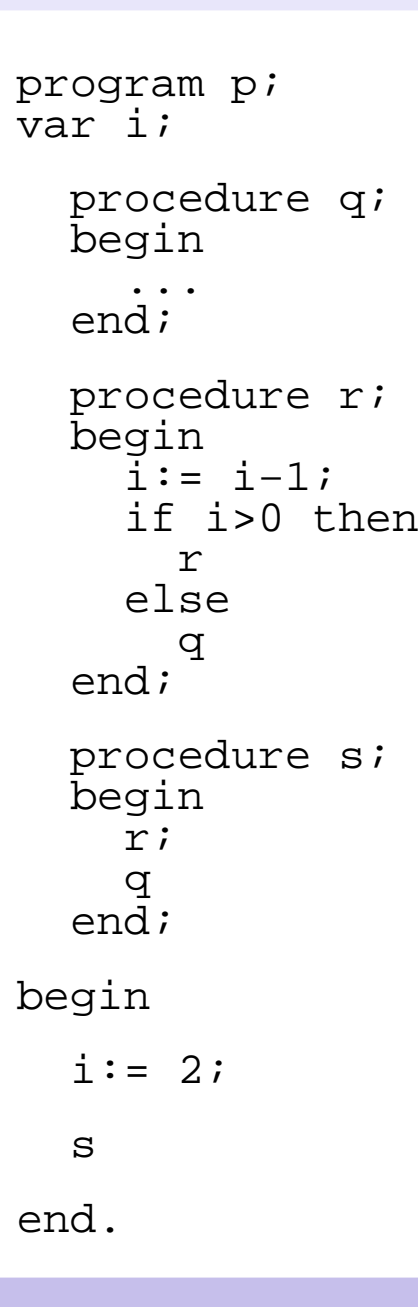

[Esempio](#page-19-0)

Record

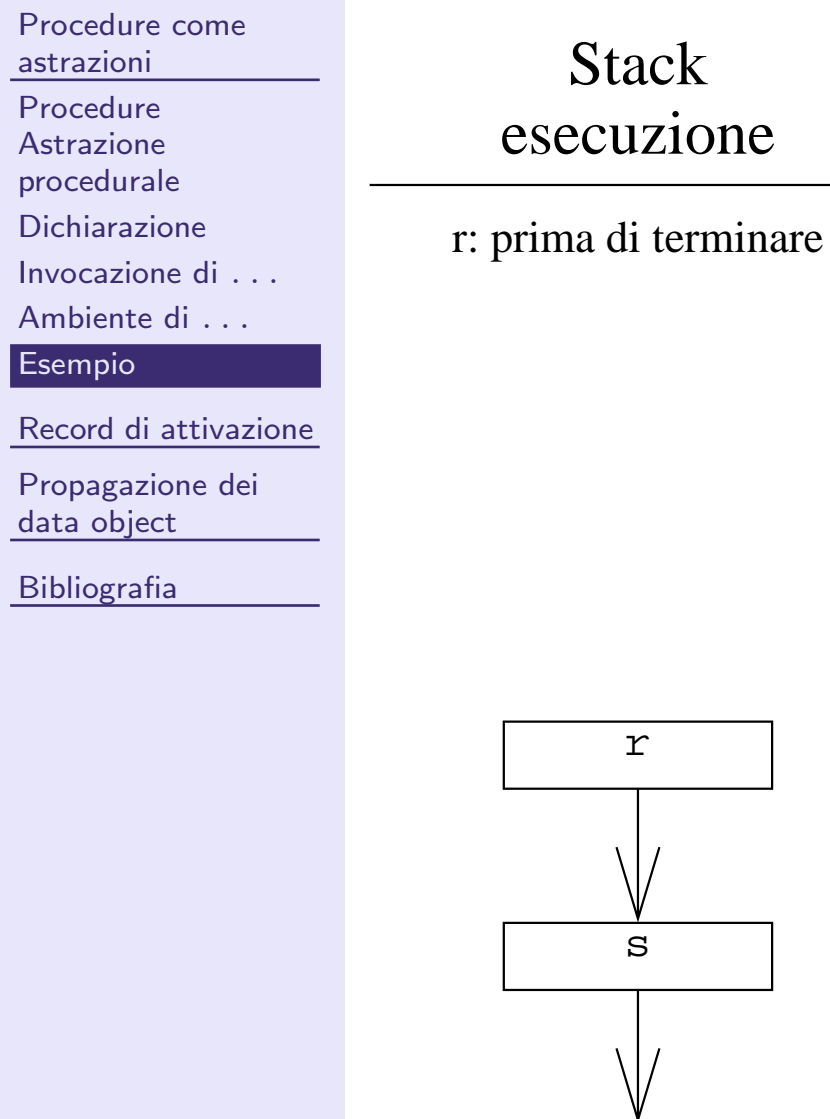

p

program p; var i; procedure q; begin ... end; procedure r; begin i:= i−1; if i>0 then r $\bigcap$  else q end; procedure s; begin r; q end; begin $i := 2i$  send.

<u>many</u>

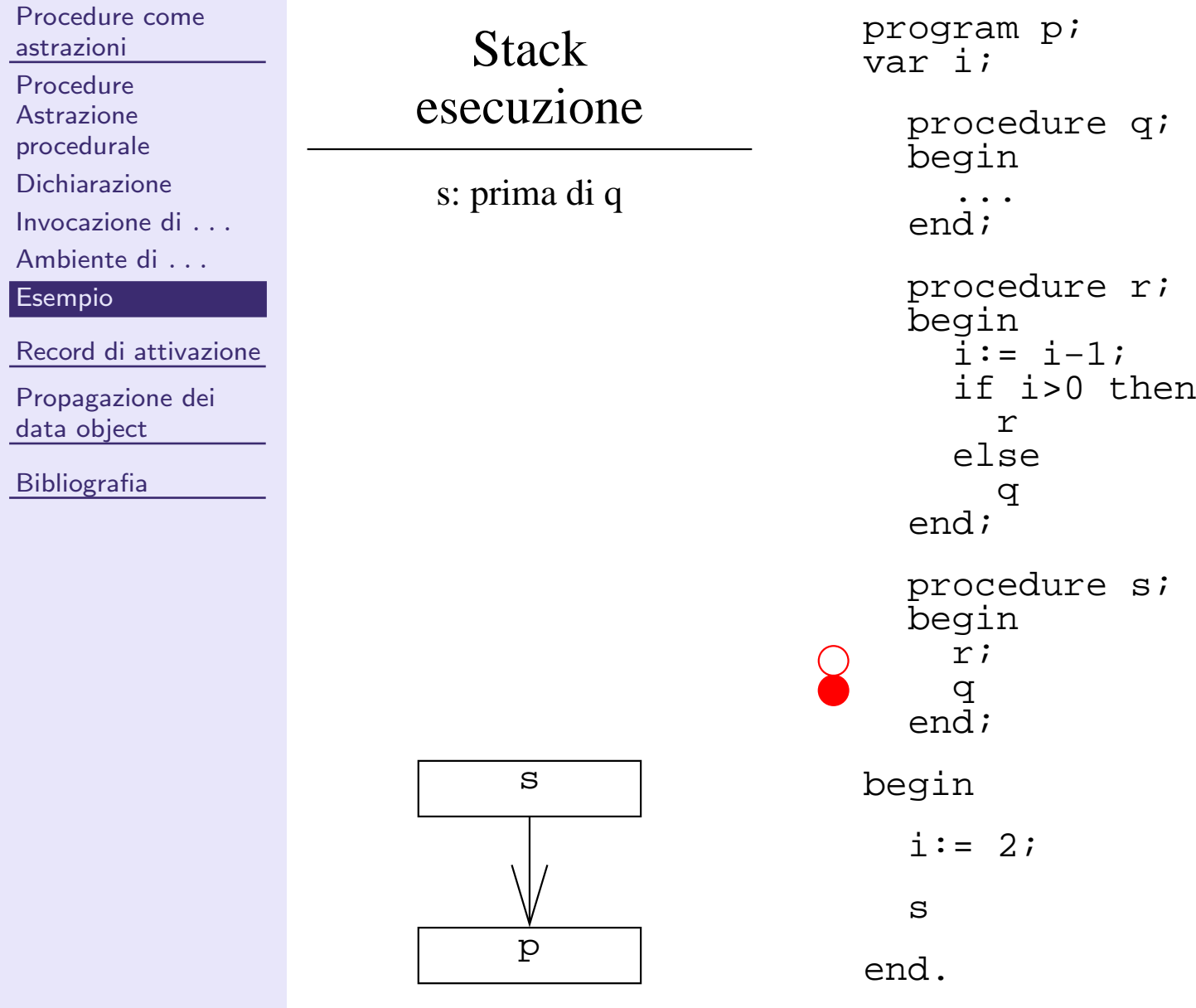

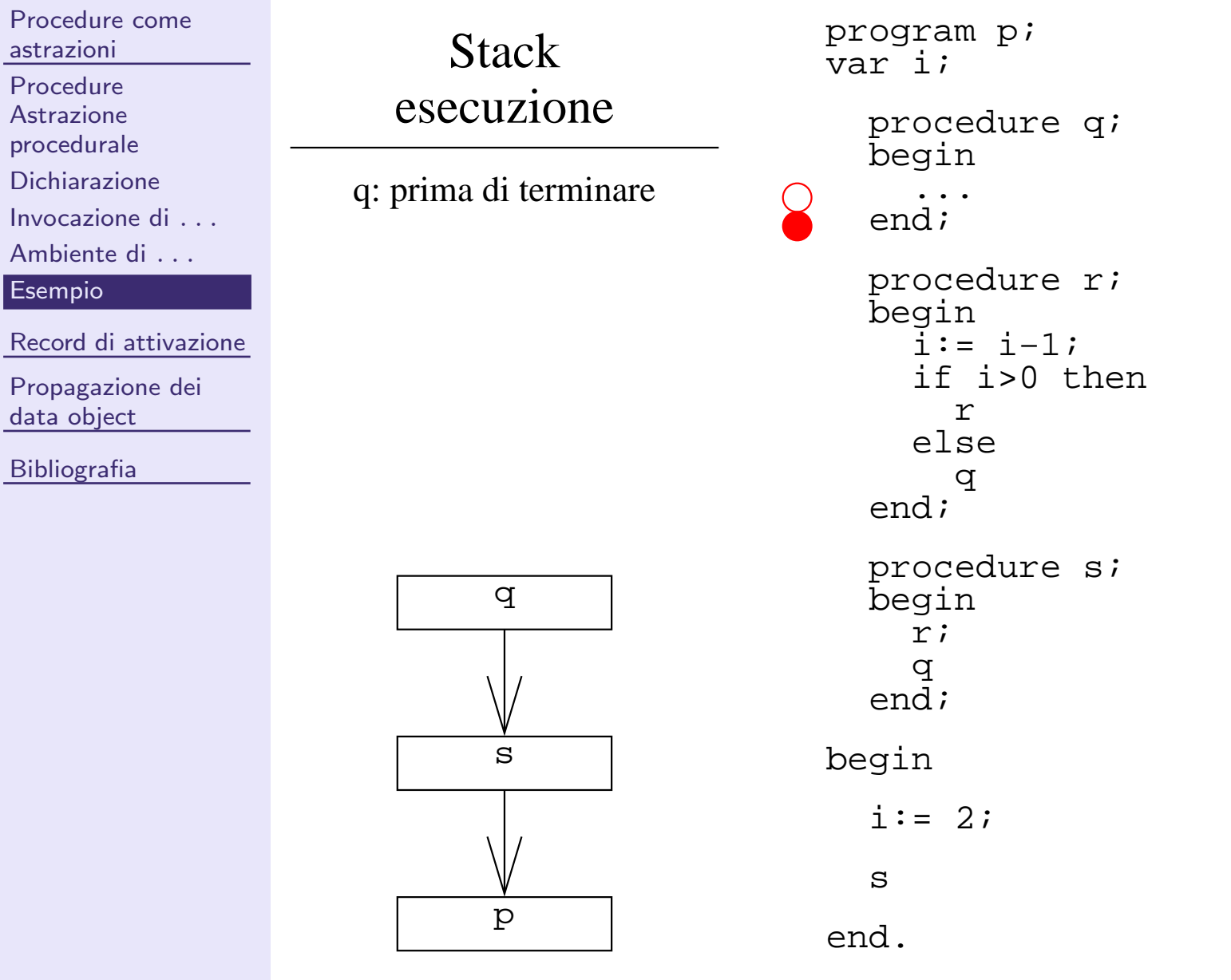

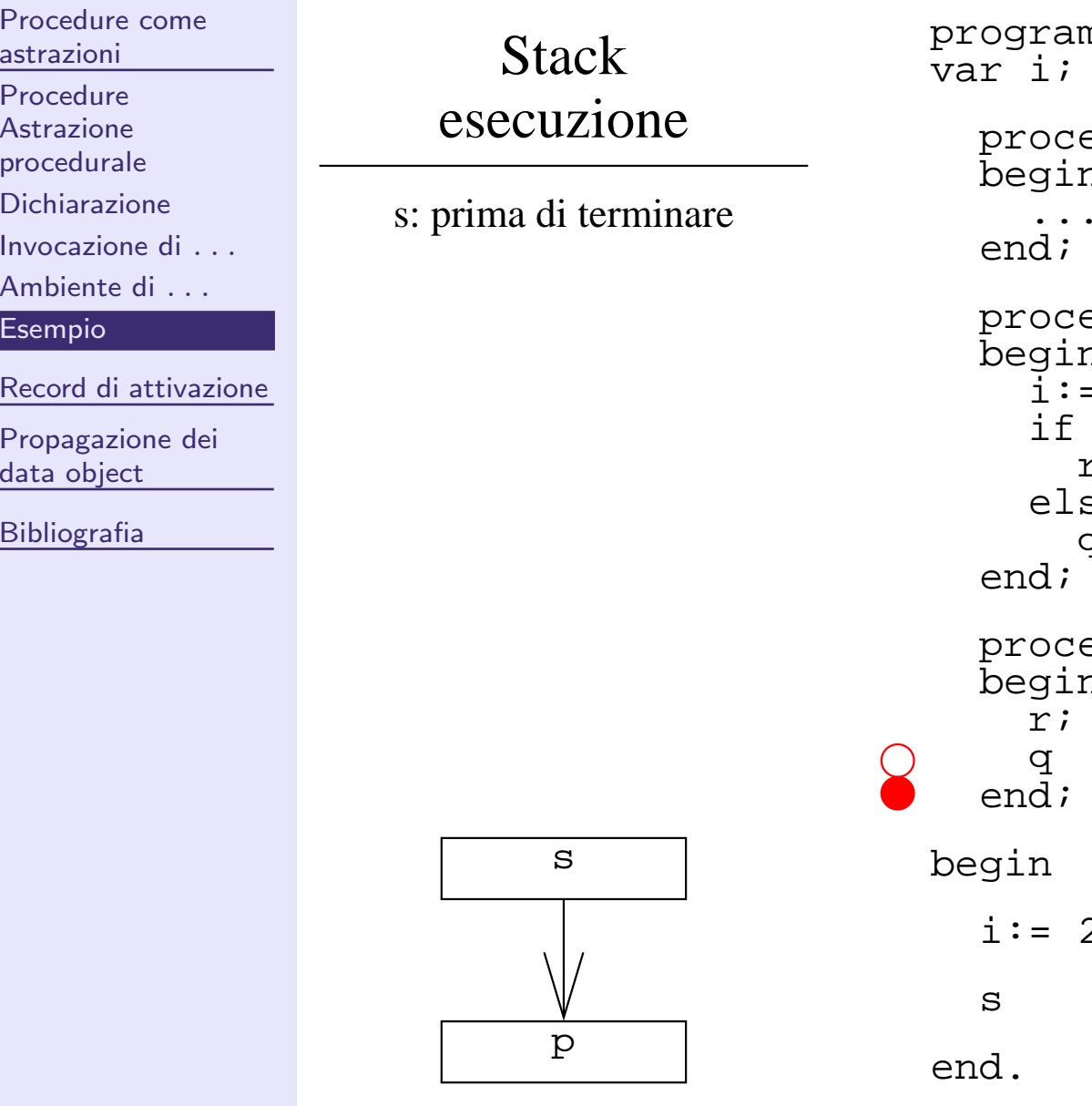

edure q*;*  $n_{\rm}$ edure r*;*  $n_{\mathcal{I}}$  i:= i−1; if i>0 then r else qedure s*i*:  $\overline{\mathfrak{n}}$  $2;$  $m p$ ;

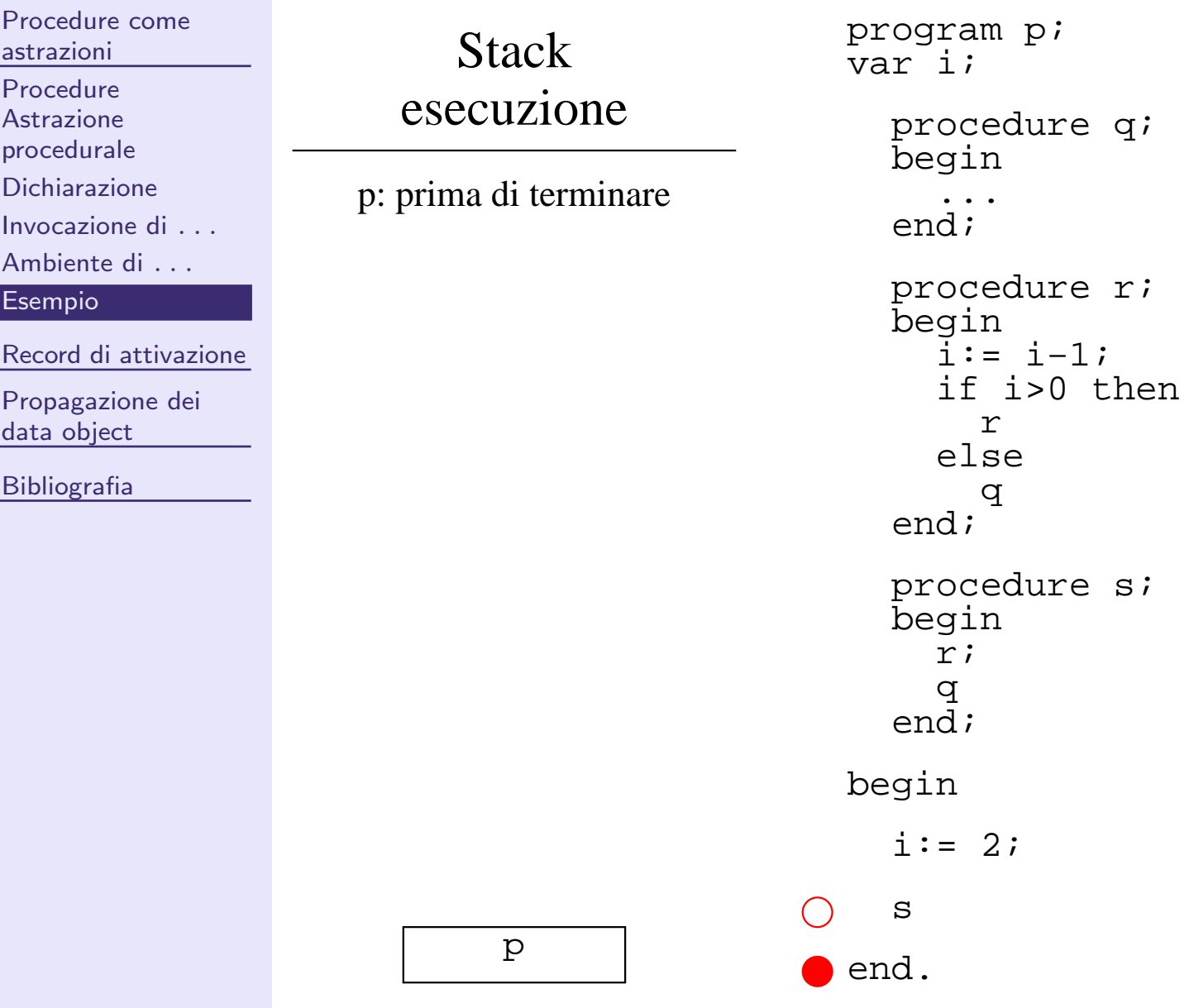

<span id="page-30-0"></span>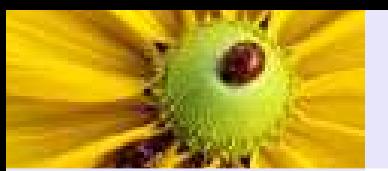

[Procedure](#page-2-0) come astrazioni

Record di [attivazione](#page-30-0)

[Ambiente](#page-31-0) locale

[Esempio](#page-34-0)

[Propagazione](#page-39-0) dei data object

**[Bibliografia](#page-54-0)** 

# Record di attivazione

<span id="page-31-0"></span>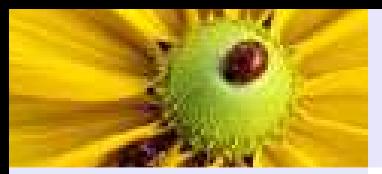

# Ambiente locale

Include:

[Procedure](#page-2-0) come astrazioni

Record di [attivazione](#page-30-0)

[Ambiente](#page-31-0) locale

[Esempio](#page-34-0)

[Propagazione](#page-39-0) dei data object

[Bibliografia](#page-54-0)

1. Tutte le variabili dichiarate localmente.

LP1 – Lezione <sup>3</sup>

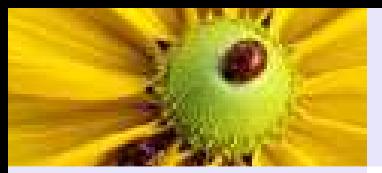

# Ambiente locale

[Procedure](#page-2-0) come astrazioni

#### Include:

Record di [attivazione](#page-30-0)

[Ambiente](#page-31-0) locale

[Esempio](#page-34-0)

[Propagazione](#page-39-0) dei data object

[Bibliografia](#page-54-0)

- 1. Tutte le variabili dichiarate localmente.
- 2. Puntatore alla prossima istruzione [IP] (permette di riprendere l'esecuzione quando il controllo viene restituito alla procedura chiamante).

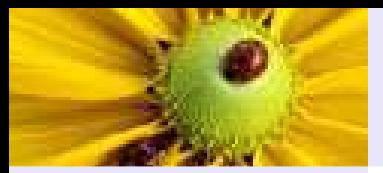

# Ambiente locale

[Procedure](#page-2-0) come astrazioni

#### Include:

Record di [attivazione](#page-30-0) [Ambiente](#page-31-0) locale

[Esempio](#page-34-0)

[Propagazione](#page-39-0) dei data object

[Bibliografia](#page-54-0)

- 1. Tutte le variabili dichiarate localmente.
- 2. Puntatore alla prossima istruzione [IP] (permette di riprendere l'esecuzione quando il controllo viene restituito alla procedura chiamante).
- 3. Memoria temporanea necessaria alla valutazione delle espressioni contenute nella procedura (altamente dipendente dalla realizzazione).

<span id="page-34-0"></span> $\bullet$ 

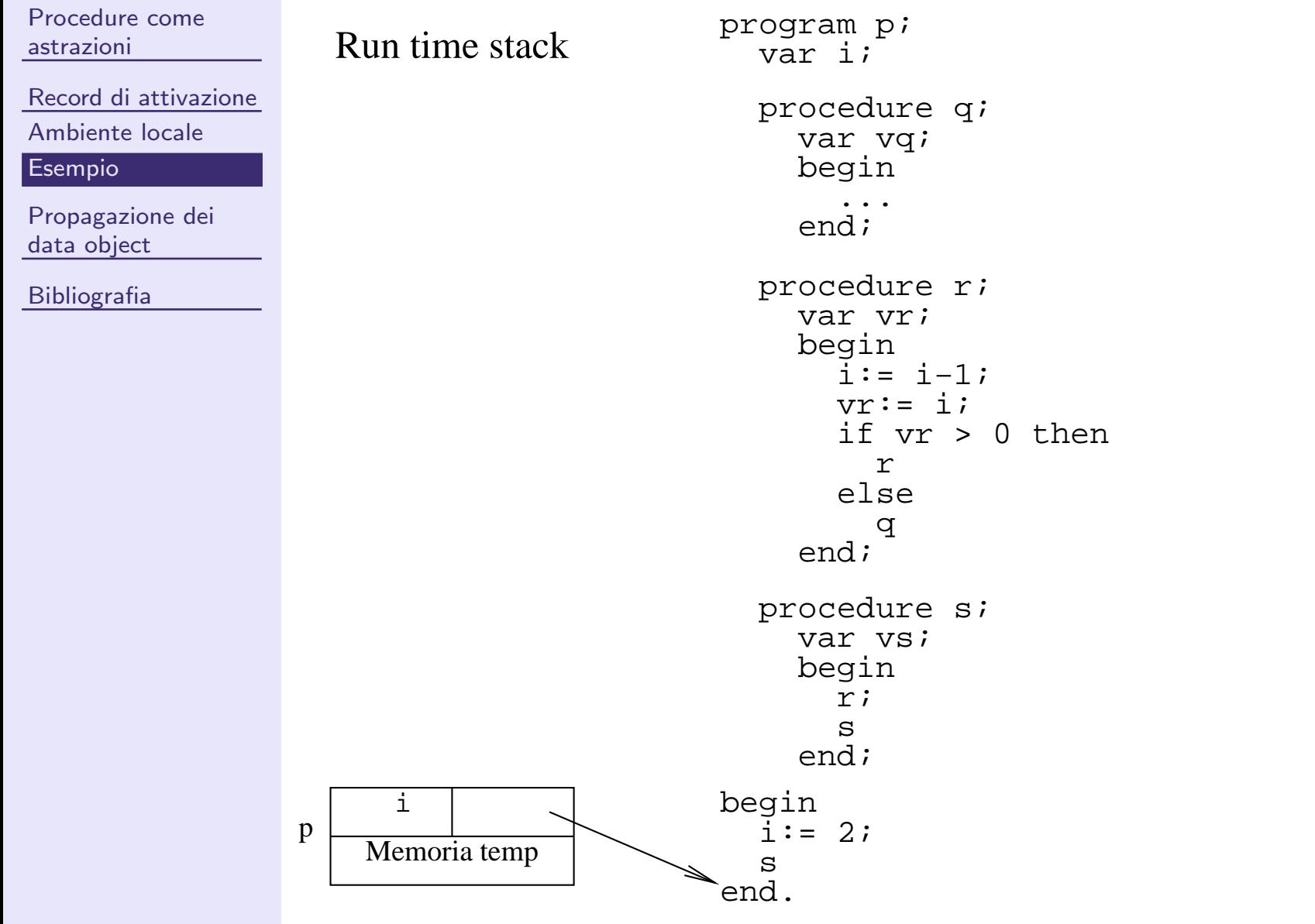

LP1 – Lezione <sup>3</sup>

 $\bullet$ 

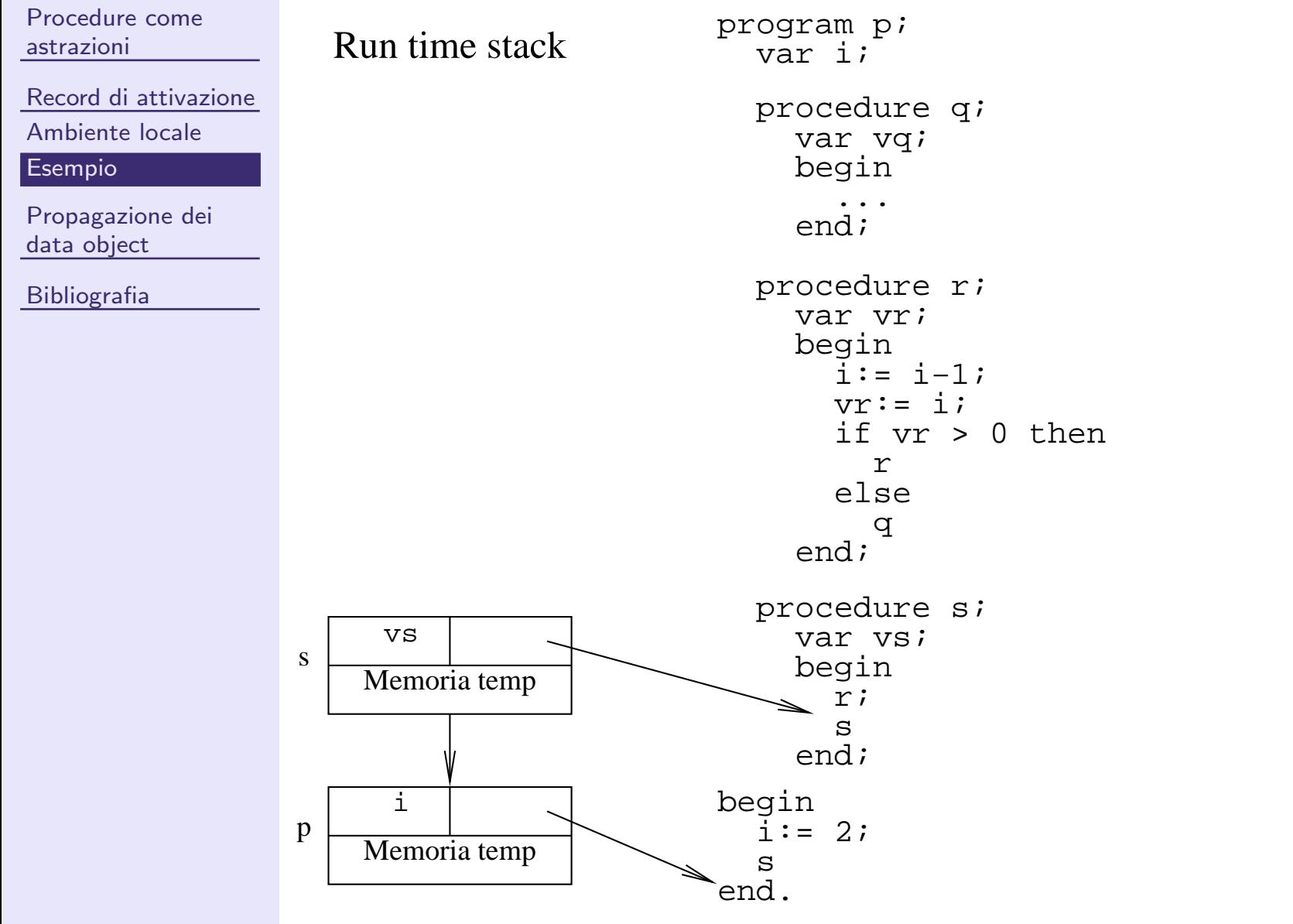

LP1 – Lezione <sup>3</sup>

**D** 

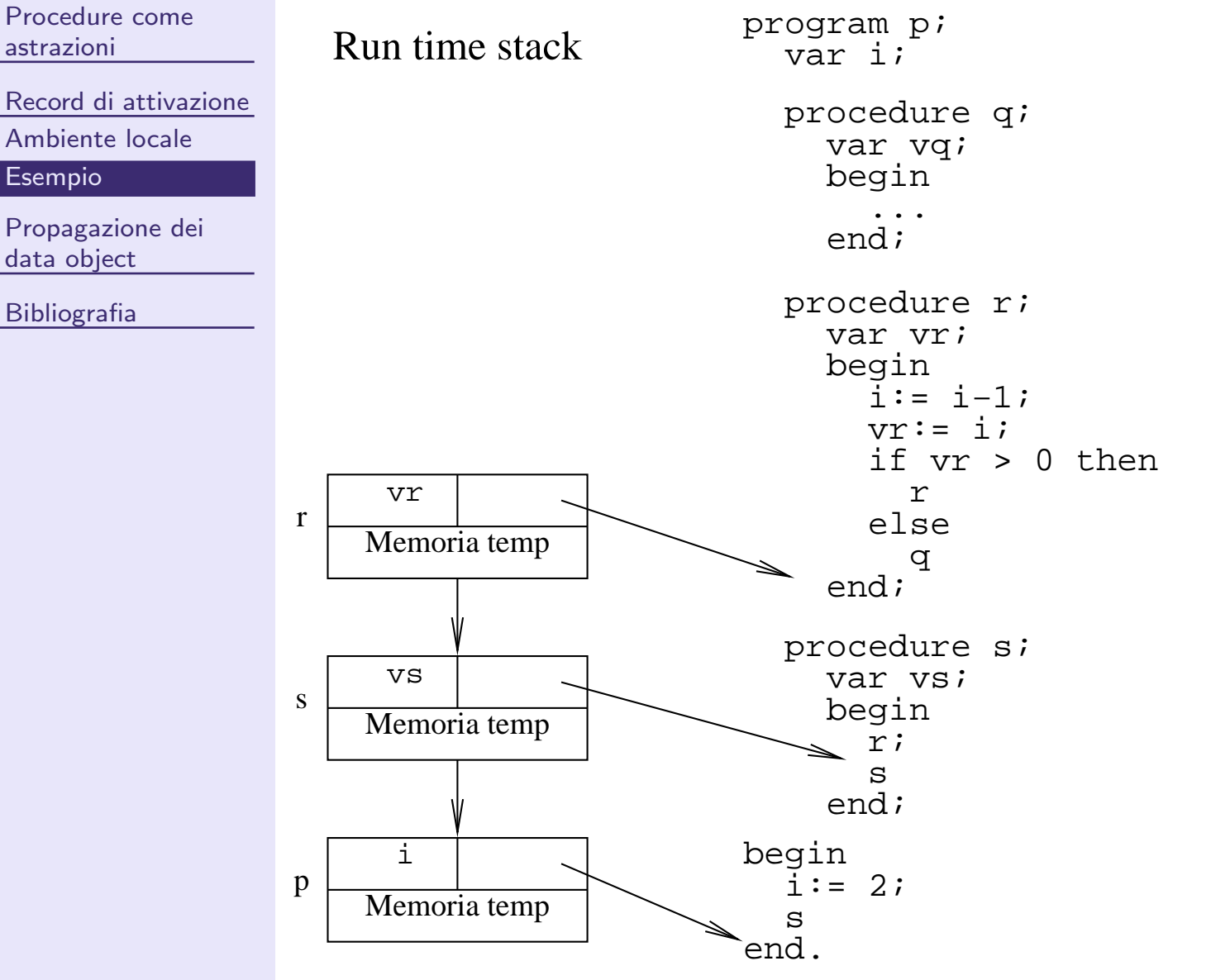

**DE** 

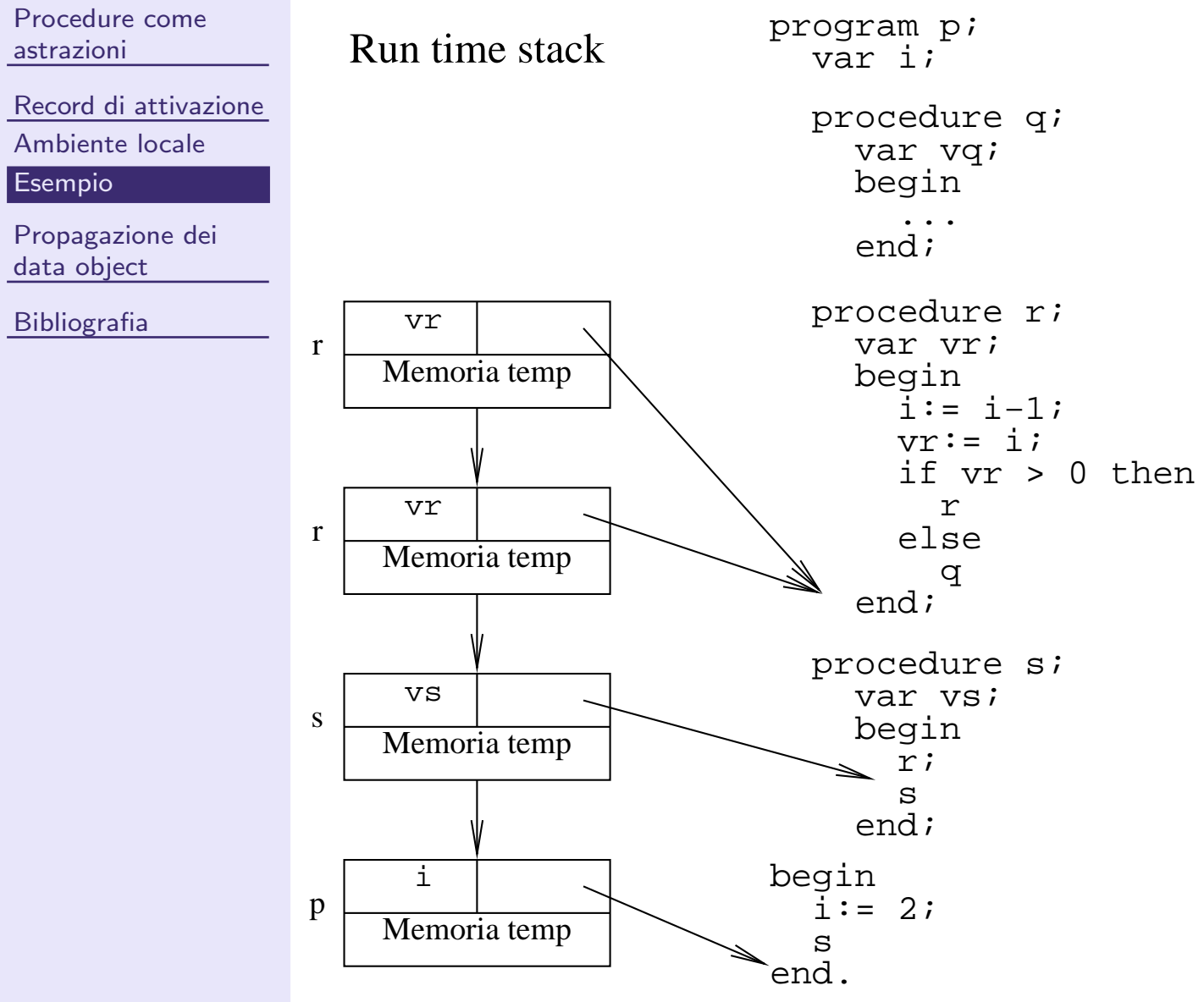

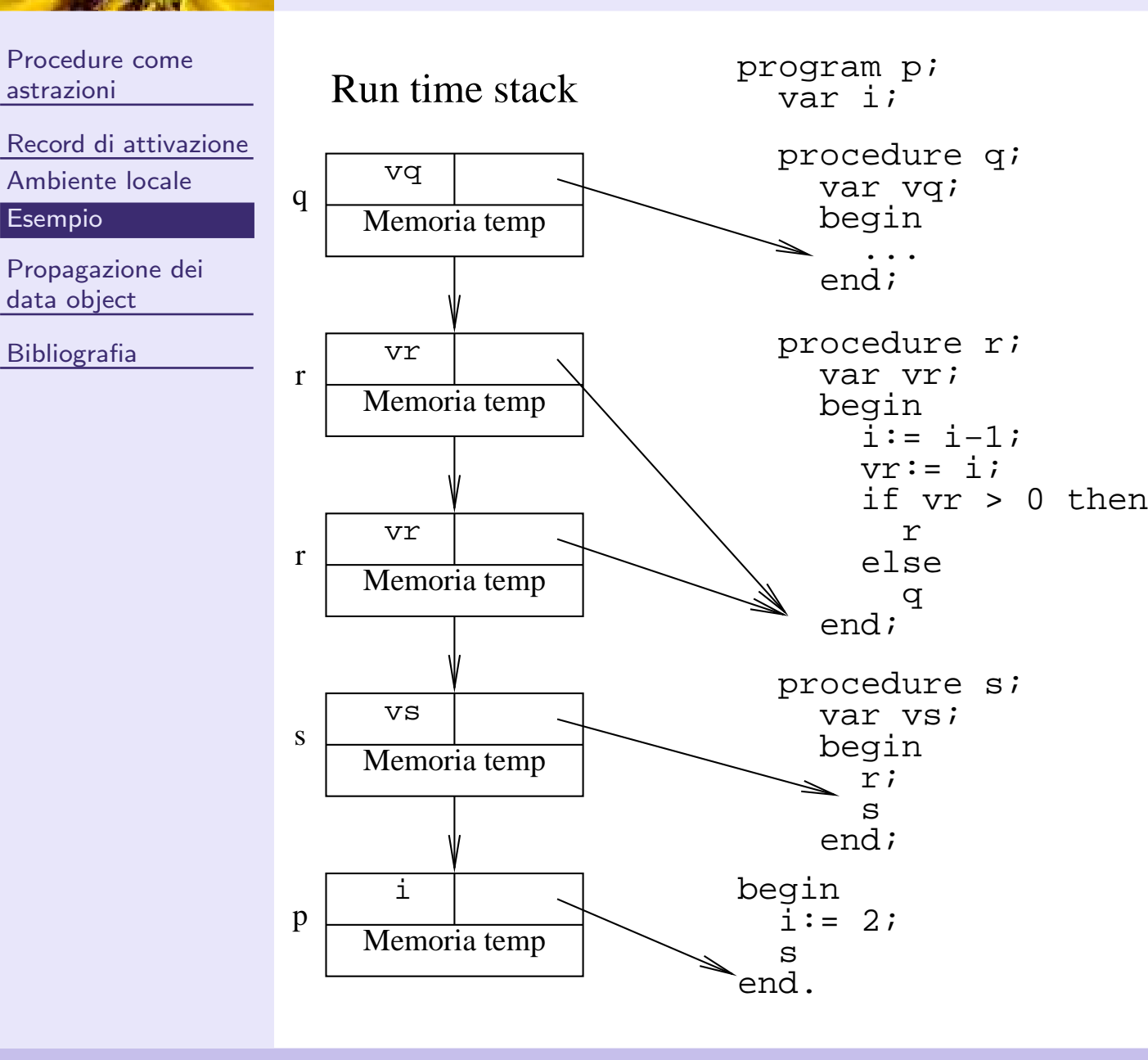

<span id="page-39-0"></span>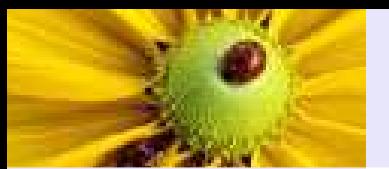

[Procedure](#page-2-0) come astrazioni

Record di [attivazione](#page-30-0)

[Propagazione](#page-39-0) dei data object

[Realizzazione](#page-40-0)

[Ambito](#page-46-0) statico

[Ambito](#page-47-0) statico (2)

Ambito [dinamico](#page-49-0)

**[Osservazioni](#page-51-0)** 

[Bibliografia](#page-54-0)

# Propagazione dei data object

<span id="page-40-0"></span>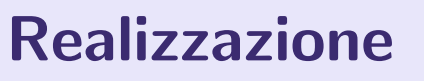

■ Viene realizzata aggiungendo al record di attivazione un puntatore al record di attivazione della procedura da cui vengono propagate le definizioni <sup>o</sup> <sup>i</sup> dati.

■ Se viene richiesto l'accesso ad un dato che non è definito localmente, esso viene ricercato in modo ricorsivo nei record di attivazione precedenti.

- Se viene richiesto l'accesso ad un dato che non è definito localmente, esso viene ricercato in modo ricorsivo nei record di attivazione precedenti.
- Tre tipologie di realizzazione della propagazione.

- Se viene richiesto l'accesso ad un dato che non è definito localmente, esso viene ricercato in modo ricorsivo nei record di attivazione precedenti.
- Tre tipologie di realizzazione della propagazione.
	- 1. Propagazione in ambito statico. In questo caso l'ambiente nonlocale di una procedura è propagato dal programma che la contiene sintatticamente: propagazione di posizione.

- Se viene richiesto l'accesso ad un dato che non è definito localmente, esso viene ricercato in modo ricorsivo nei record di attivazione precedenti.
- Tre tipologie di realizzazione della propagazione.
	- 1. Propagazione in ambito statico. In questo caso l'ambiente nonlocale di una procedura è propagato dal programma che la contiene sintatticamente: propagazione di posizione.
	- 2. Propagazione in ambito dinamico. In questo caso l'ambiente nonlocale di una procedura è propagato dal programma chiamante.

- Se viene richiesto l'accesso ad un dato che non è definito localmente, esso viene ricercato in modo ricorsivo nei record di attivazione precedenti.
- Tre tipologie di realizzazione della propagazione.
	- 1. Propagazione in ambito statico. In questo caso l'ambiente nonlocale di una procedura è propagato dal programma che la contiene sintatticamente: propagazione di posizione.
	- 2. Propagazione in ambito dinamico. In questo caso l'ambiente nonlocale di una procedura è propagato dal programma chiamante.
	- 3. Nessuna propagazione. L'uso di ambienti non locali è scoraggiato perché produce effetti collaterali non facilmente prevedibili.

<span id="page-46-0"></span>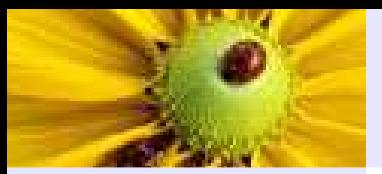

# Ambito statico

astrazioniRecord di [attivazione](#page-30-0) [Propagazione](#page-39-0) dei data object [Realizzazione](#page-40-0) [Ambito](#page-46-0) statico[Ambito](#page-47-0) statico (2)

[Procedure](#page-2-0) come

Ambito [dinamico](#page-49-0)[Osservazioni](#page-51-0)

**[Bibliografia](#page-54-0)** 

```
program p;
 var a, b, c: integer;
 procedure q;
   var a, c; integer;
   procedure r ;
     var a: integer;
     begin {r} {variabili: a da r; b da p; c da q;
      ... procedure: q da p; r da q}
   end; {r}<br>begin {q}
                      \{variabili: a da q; b da p; c da q;
                       procedure: q ed s da p; r da q}
   end; \{q\}procedure s;
   var b: integer;<br>begin {s}
                      \{variabili: a da p; b da s; c da p;
     ... procedure: q ed s da p}
   end; \{s\}begin {p} {variabili: a, b, c da p;
  ... procedure: q, s da p}
end. \{p\}
```
<span id="page-47-0"></span>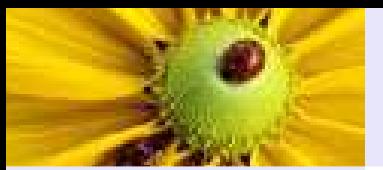

# Ambito statico (2)

[Procedure](#page-2-0) come astrazioni

Record di [attivazione](#page-30-0)

[Propagazione](#page-39-0) dei

data object

[Realizzazione](#page-40-0)

[Ambito](#page-46-0) statico

[Ambito](#page-47-0) statico (2)

Ambito [dinamico](#page-49-0)

[Osservazioni](#page-51-0)

[Bibliografia](#page-54-0)

Supponendo una sequenza di attivazione (<sup>p</sup>, <sup>s</sup>, <sup>q</sup>, <sup>q</sup>, <sup>r</sup>), lo stack di esecuzione ha questa forma:

# Ambito statico (2)

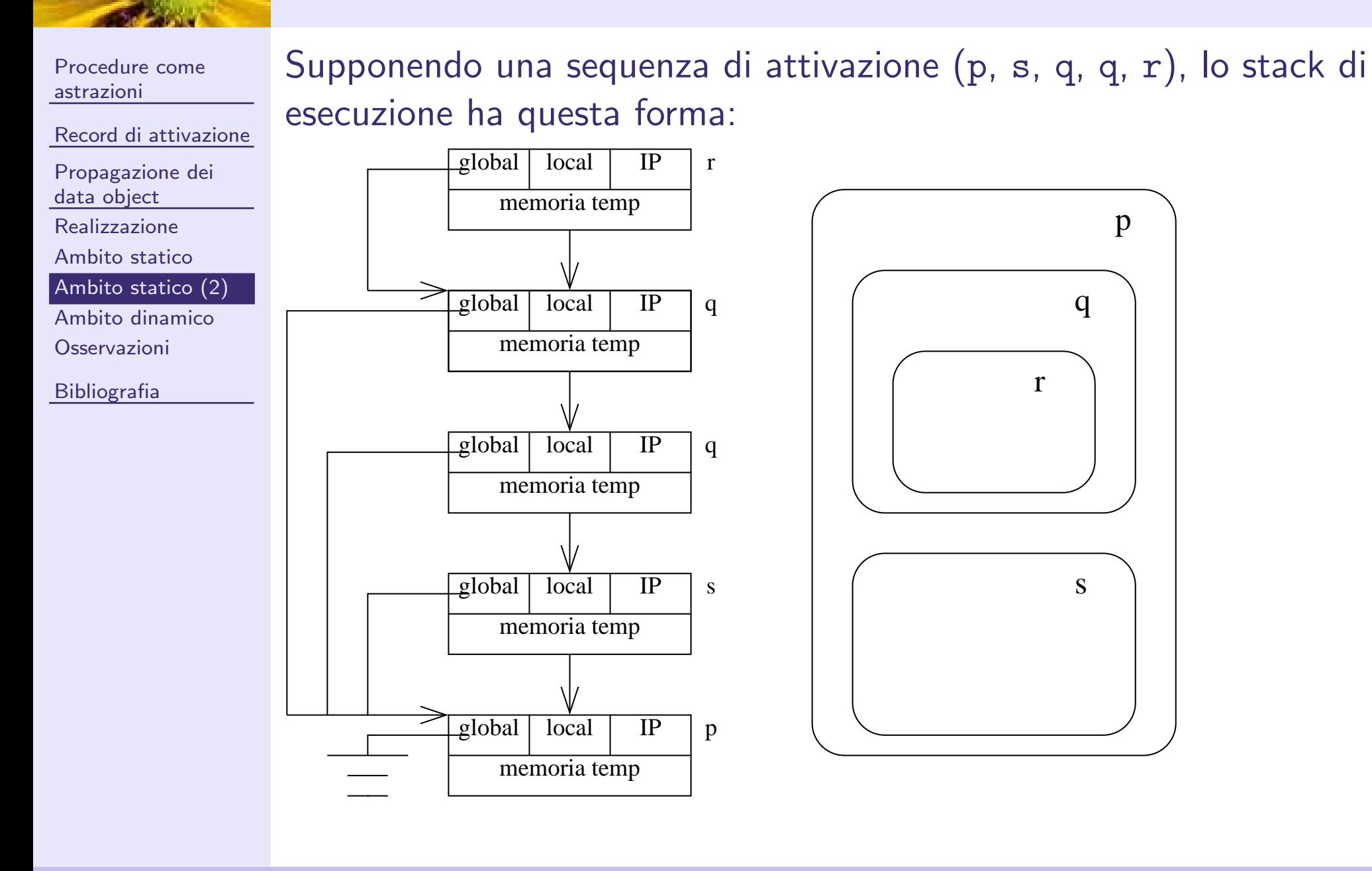

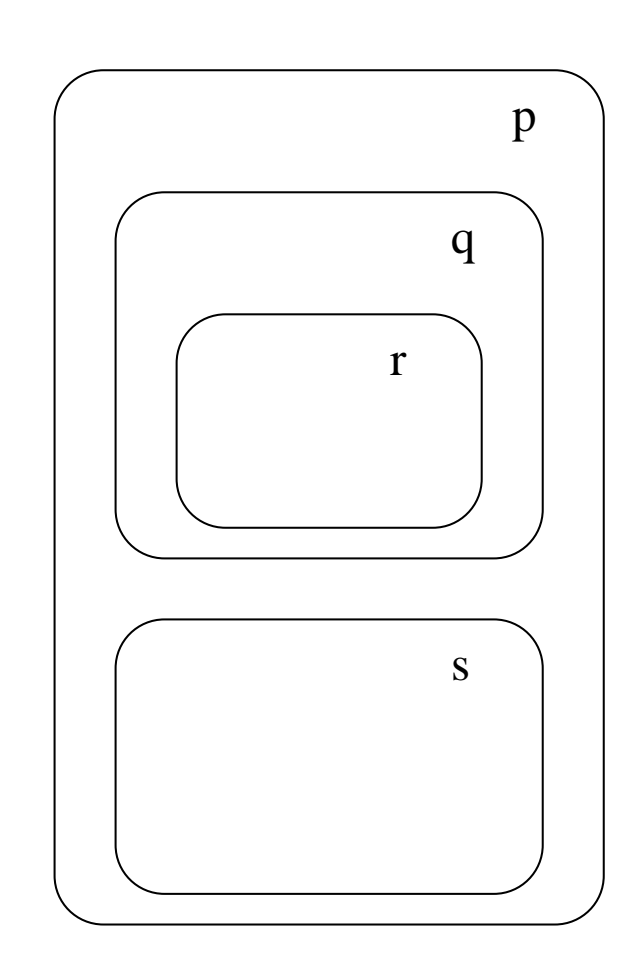

LP1 – Lezione <sup>3</sup>

# Ambito dinamico

<span id="page-49-0"></span>[Procedure](#page-2-0) come astrazioni

Record di [attivazione](#page-30-0)

[Propagazione](#page-39-0) dei

data object

[Realizzazione](#page-40-0)

[Ambito](#page-46-0) statico

[Ambito](#page-47-0) statico (2)

Ambito [dinamico](#page-49-0)

[Osservazioni](#page-51-0)

[Bibliografia](#page-54-0)

La stessa sequenza di attivazione precedente (<sup>p</sup>, <sup>s</sup>, <sup>q</sup>, <sup>q</sup>, <sup>r</sup>), genera allora lo stack di esecuzione:

# Ambito dinamico

r

q

q

s

p

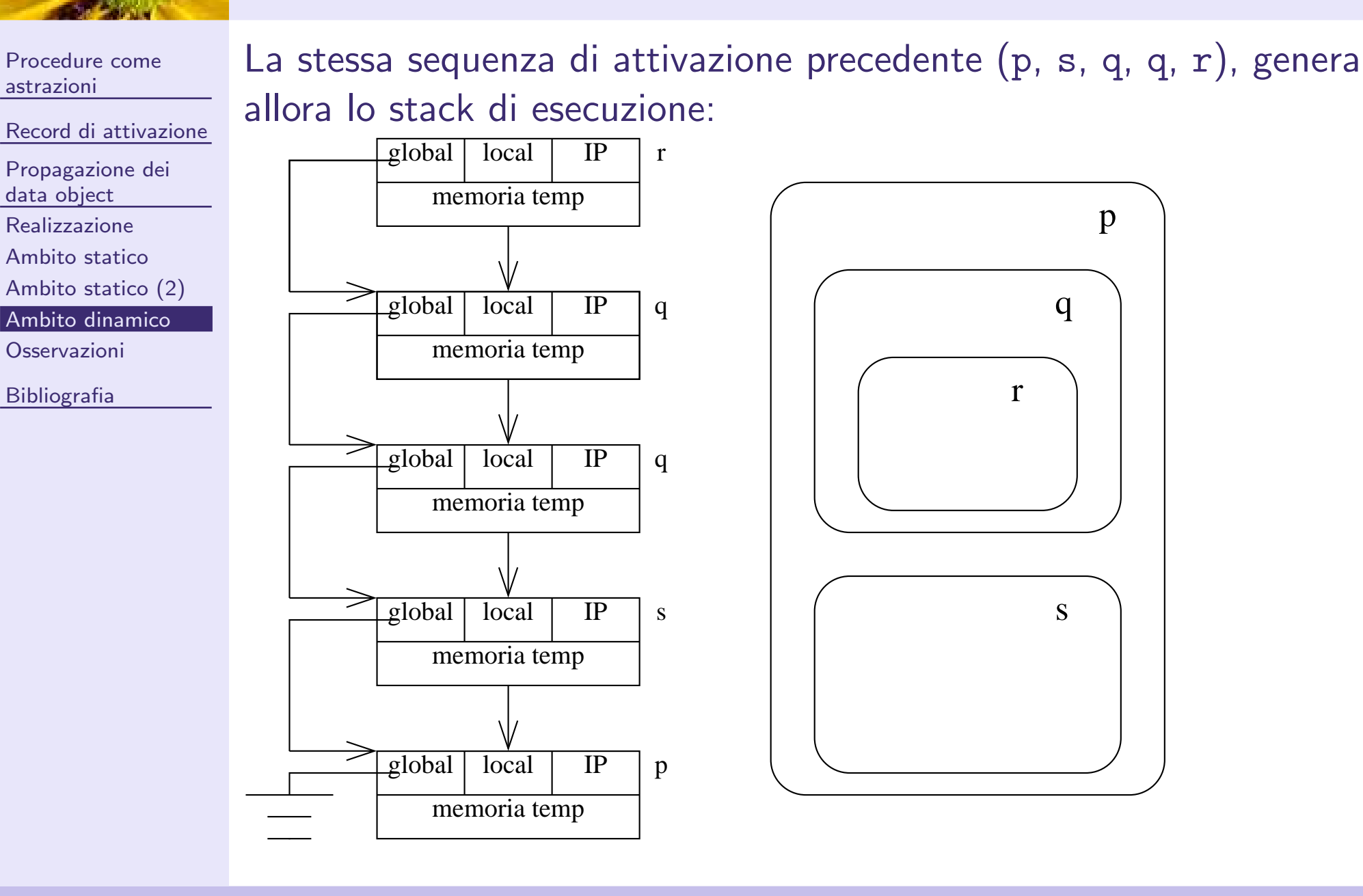

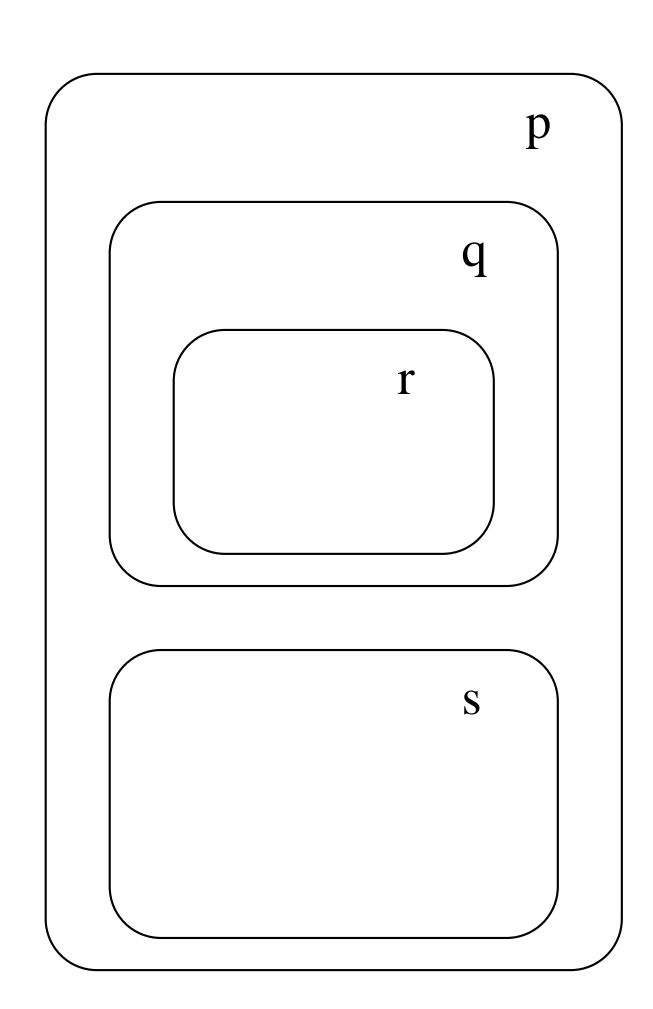

<span id="page-51-0"></span>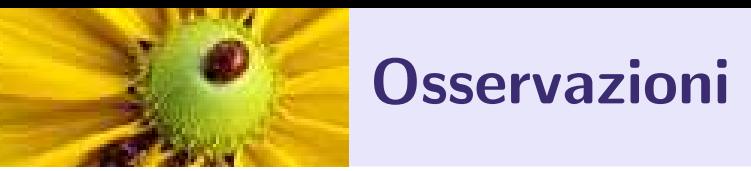

Nella propagazione in ambito dinamico:

 $\blacksquare$  il puntatore all'ambiente non locale non è più necessario;

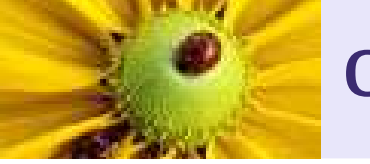

#### **Osservazioni**

Nella propagazione in ambito dinamico:

- $\blacksquare$  il puntatore all'ambiente non locale non è più necessario;
- è praticamente impossibile la determinazione dell'ambiente di esecuzione di una procedura durante la scrittura del codice sorgente.

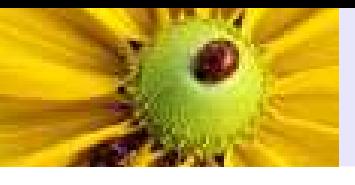

#### **Osservazioni**

Nella propagazione in ambito dinamico:

- $\blacksquare$  il puntatore all'ambiente non locale non è più necessario;
- è praticamente impossibile la determinazione dell'ambiente di esecuzione di una procedura durante la scrittura del codice sorgente.

```
program p;
 var a: integer;
  procedure q;<br>begin
                   {vars: a da p o da r; procs: q da p}
      ...
end ;
 procedure r;
    vara: integer;
    begin {vars: a da r; procs: q, r da p}
     ...end;<br>begin
                     \{vars: a da p; process: q, r, da p\}...end .
```
<span id="page-54-0"></span>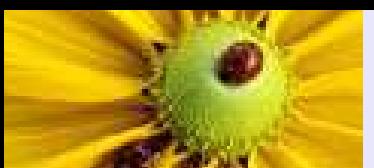

# Bibliografia

[Procedure](#page-2-0) come astrazioni

Record di [attivazione](#page-30-0)

[Propagazione](#page-39-0) dei data object

[Bibliografia](#page-54-0)

[Bibliografia](#page-54-0)

■ H. L. Dershem. M. J. Jipping. *Programming languages:* structures and models. Second edition. Cap. 5, par. 5.1 - 5.3.